## OFFICE OF THE REGISTRAR RECORDS AND REGISTRATION

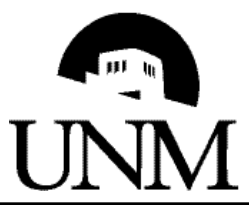

## ENROLLMENT AUTHORIZATION **AFTER THE TERM**

Instructions:

Step 1: Complete information for the course.

Step 2: Submit to Course Dean for permission to add after term.

Step 3: Submit to the Instructor of Record for Grading.

Step 4: Instructor of Record returns to Records and Registration.

**Existing Holds will prevent processing of this form.** 

**This Form Can Not Be Used To: Challenge Classes Make Changes after 1 Year**

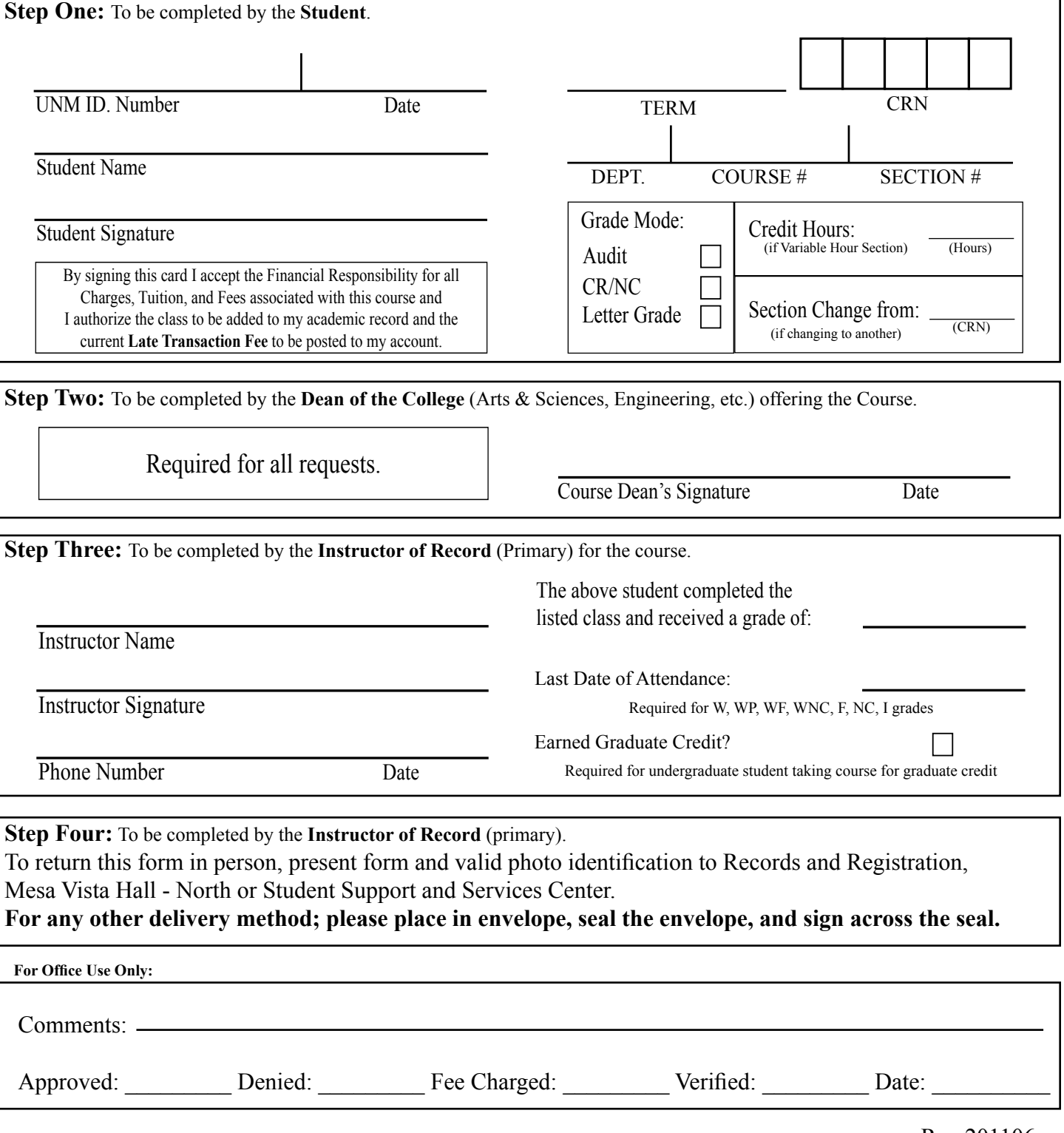